## 2020 Lens on St. Croix Valley Photo Contest FAQ

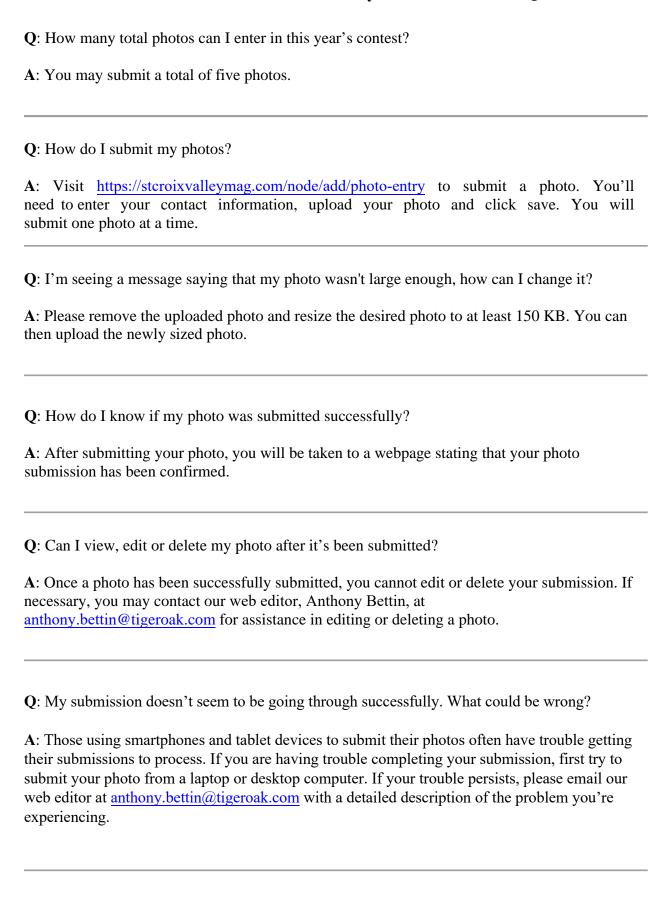

## 2020 Lens on St. Croix Valley Photo Contest FAQ

**Q**: What happens after I submit my photo?

**A**: Photo submissions will be accepted from August 1, 2020 through August 30, 2020. After submissions have closed, photo submissions will become public and readers will be able to vote for this year's Readers' Choice winner. Voting for the Readers' Choice winner will take place on the *St. Croix Valley Magazine* website (<a href="www.stcroixvalleymag.com">www.stcroixvalleymag.com</a>) from September 9, 2020 through September 30, 2020. Separate from the Readers' Choice online voting, an anonymous panel will be assembled to select the contest winners of each category.

**Q**: How will I know if my photo won?

**A**: Once voting has been completed by an anonymous panel as well as online, winners of each category will be posted online. Select winners will also be contacted by *St. Croix Valley Magazine* staff to feature in future issues of the magazine.

**Q**: I have a question that wasn't answered here. Who can I contact?

**A**: You may direct questions to our web editor at <a href="mailto:anthony.bettin@tigeroak.com">anthony.bettin@tigeroak.com</a>. Please specify the magazine or community associated with your questions and provide as much detail as possible.